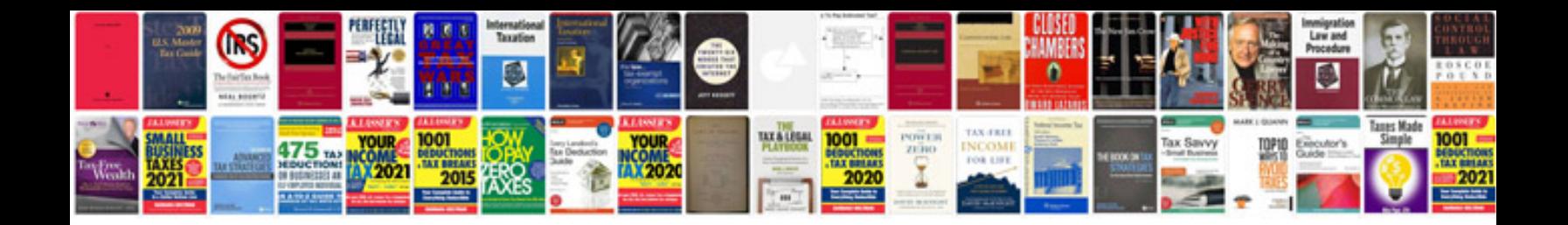

**Ds 260 sample form**

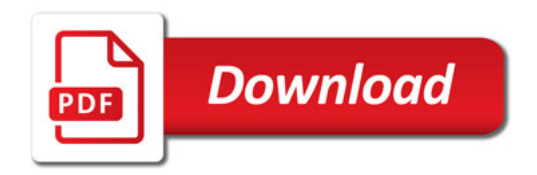

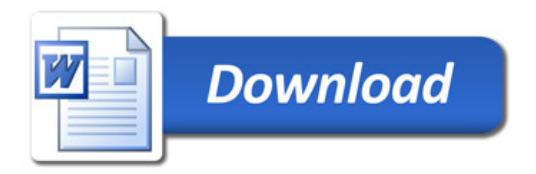